# **DUARTE** office & Apps

# **PRESENTACIONES EFECTIVAS CON MS POWER POINT**

*INFORMACIÓN E INSCRIPCIÓN* **849-353-5566** www.duarteanalitica.com | info@duarteanalitica.com SÍGUENOS EN **inlo @duarteanalitica**

#### **OBJETIVO**:

Capacitar al participante para desarrollar presentaciones multimedia que le permitirán exponer todo tipo de temas a una audiencia determinada.

#### **DIRIGIDO A**:

Profesionales de todas las áreas del conocimiento interesados en desarrollar sus competencias para ser entes más productivos y efectivos.

#### **PRERREQUISITOS**:

El participante debe tener conocimientos de Windows.

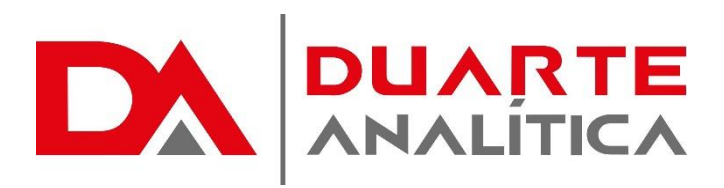

#### **METODOLOGÍA**:

Nuestra metodología es teórico – practica, en donde el participante tendrá estudios y solución de problemas reales, para así poder poner en prácticas las competencias adquiridas en el transcurso de la formación.

#### **CERTIFICACIÓN**:

Cada participante recibe un certificado al terminar el curso.

#### **ESTRUCTURA DEL PROGRAMA / DURACIÓN**

EL workshop tiene una duración de 8 **horas**, las cuales se imparten en sesiones de 4 horas por sesión formativa.

## **PROGRAMA FORMATIVO**:

#### I. INTRODUCCIÓN PARA ELABORAR PRESENTACIONES EFECTIVAS.

A. Objetivo, qué se quiere comunicar, audiencia, con qué información se cuenta, tiempo para presentar, material e información de apoyo.

#### II. TIPO DE ELEMENTOS QUE SE PUEDEN UTILIZAR EN LAS PRESENTACIONES.

A. Texto (títulos, subtítulos, contenido, listas.)

- B. Tablas
- C. Gráficas

D. Imagen (prediseñada, desde archivo…)

E. Diagramas / Organigramas (introducción a herramientas para elaborar organigramas y diagramas)

F. Clip Multimedia (predeterminados, sonido, video…)

- III. OPCIONES PREDETERMINADAS DE DISEÑO DE DIAPOSITIVAS.
	- A. Insertar o modificar diapositivas (diseños de texto, de objetos, combinados…)
- IV. DISEÑO PERSONALIZADO.
	- A. (Uso de reglas, guías, encabezado y pie de página).

#### V. ESTILOS DE DIAPOSITIVAS

A. (Predeterminadas, esquema de colores, personalizado…)

VI. TRANSICIONES Y ANIMACIONES

A. (Transición de diapositivas, transiciones automáticas, animación de objetos, intervalos…)

- VII. IMPORTAR OBJETOS Y ELEMENTOS DESDE OTRAS APLICACIONES. A. (Excel y Word).
- VIII. USO DE HIPERVÍNCULOS
	- A. (Vínculo con archivos, videos, páginas web, otra diapositiva…)

#### XI. CÓMO GENERAR PRESENTACIONES CON EJECUCIÓN AUTOMÁTICA.

Página | 2

#MicrosoftExcelRD #DesarrollodocenteRD

# ¿CÓMO ME INSCRIBO?

Puede realizar el apartado de su cupo completando el Formulario de en línea, desde nuestra página web y redes sociales o solicitarlo a Info@duarteanalitica.c om, también puede solicitarlo a la representante que le asista por WhatsApp.

# **PARA CONFIRMAR** TU CUPO DEBES:

El cupo de asegura emitiendo el pago mínimo o completo del entrenamiento. Los pagos pueden ser realizados de la Siguiente manera:

- **Transferencia** Bancaria o Depósito **Bancario**
- **PayPal**

## Esta formación incluye:

- Material de Apoyo **Digital**
- Certificado de Participación
- Acceso al Aula **Virtual**
- Archivos de Casos Prácticos

Nuestros programas son evaluados y sus certificaciones dependerán de la evaluación final. Esto nos garantiza que el aprendizaje ha sido efectivo y que la inversión realizada por el estudiante está garantizada.

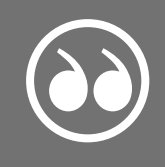

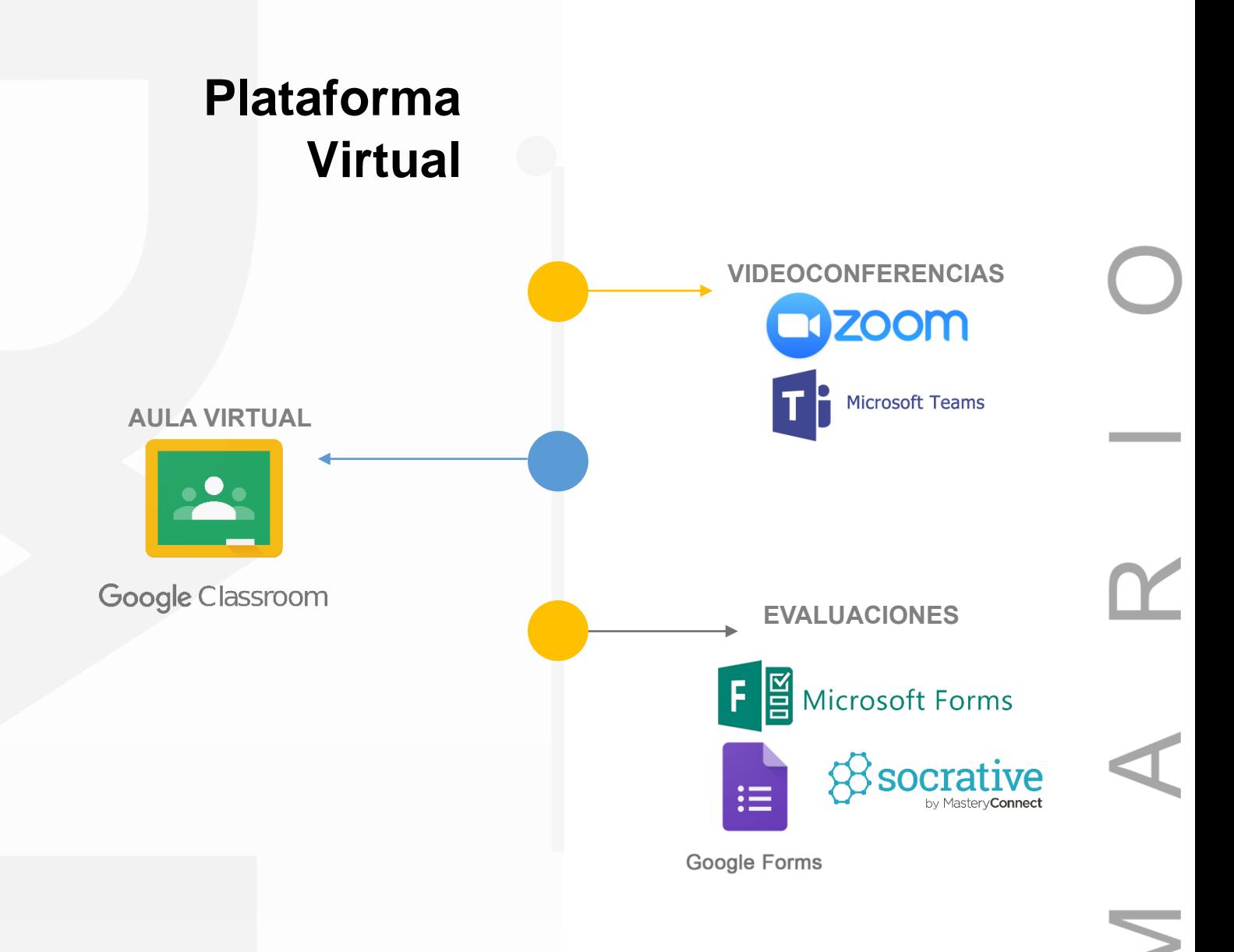

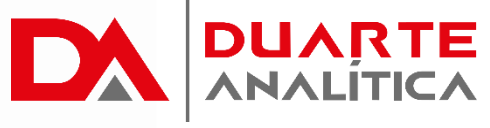

# **GRACIAS POR SER PARTE DE LA EXPERIENCIA DUARTE ANALÍTICA**

*Te ofrecemos cursos comprobados, y con Instructores actualizados y certificados porque, queremos ayudarte a liberar todo tu potencial y contribuir a tu éxito.* ¡Ayudándote a crecer, crecemos juntos!

Página | 4

#MicrosoftExcelRD #DesarrollodocenteRD ш